Документ подписан прос<u>той электронной подписью</u><br>Информация о владовосхдарственное аккредитованное не<mark>коммерческое частное образовательное</mark> **учреждение высшего образования** <sub>Должность: ректо**%Академия маркетинга и социально-ин</mark>формационных технологий – ИМСИТ»**</sub> **(г. Краснодар)** 4237c7ccb9b9e111bbaf1f4fcda9201d015c4dbaa12**\$#AH7\QX\BQAkaдемия ИМСИТ)** Информация о владельце: ФИО: Агабекян Раиса Левоновна Дата подписания: 18.07.2023 13:17:58 Уникальный программный ключ:

УТВЕРЖДАЮ

Проректор по учебной работе, доцент

\_\_\_\_\_\_\_\_\_\_\_\_\_\_Н.И. Севрюгина

17 апреля 2023 г.

## **Б1.О.10**

# рабочая программа дисциплины (модуля) **Исследование операций и методы оптимизации**

Закреплена за кафедрой **Кафедра математики и вычислительной техники**

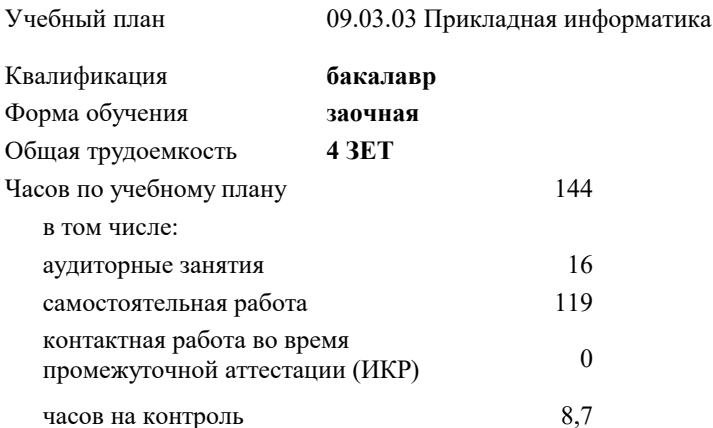

**Распределение часов дисциплины по курсам**

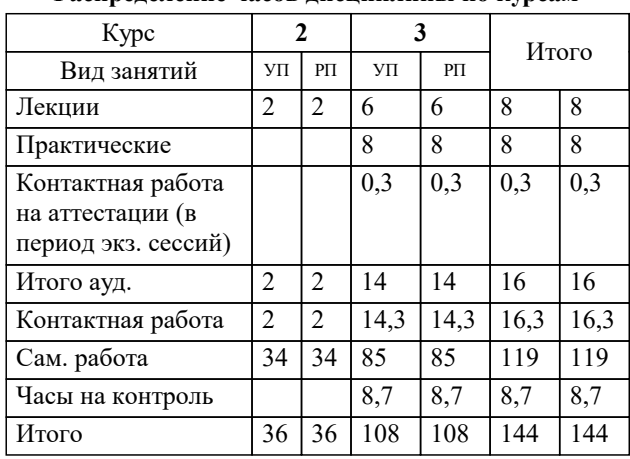

экзамены 3 Виды контроля на курсах: УП: 09.03.03 ЗПИ 3++23.plx стр. 2

Программу составил(и): *к.т.н., доцент, Нестерова Нонна Семеновна*

Рецензент(ы):

*д.т.н., профессор кафедры информационных систем и программирования КубГТУ, Видовский Леонид Адольфович;директор АО «ЮГ-СИСТЕМА ПЛЮС ПЛЮС, Глебов О.В.*

**Исследование операций и методы оптимизации** Рабочая программа дисциплины

разработана в соответствии с ФГОС ВО:

Федеральный государственный образовательный стандарт высшего образования - бакалавриат по направлению подготовки 09.03.03 Прикладная информатика (приказ Минобрнауки России от 19.09.2017 г. № 922)

09.03.03 Прикладная информатика составлена на основании учебного плана: утвержденного учёным советом вуза от 17.04.2023 протокол № 9.

**Кафедра математики и вычислительной техники** Рабочая программа одобрена на заседании кафедры

Протокол от 05.04.2023 г. № 9

Зав. кафедрой Капустин Сергей Алимович

Согласовано с представителями работодателей на заседании НМС, протокол №9 от 17 апреля 2023 г.

Председатель НМС проф. Павелко Н.Н.

Г

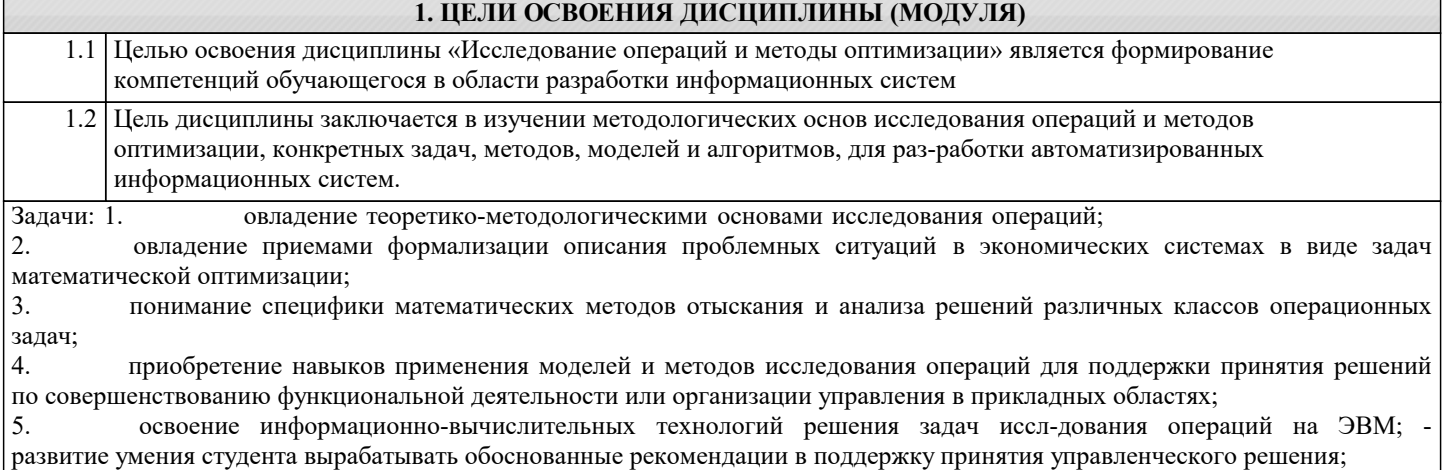

## **2. МЕСТО ДИСЦИПЛИНЫ (МОДУЛЯ) В СТРУКТУРЕ ОБРАЗОВАТЕЛЬНОЙ ПРОГРАММЫ**

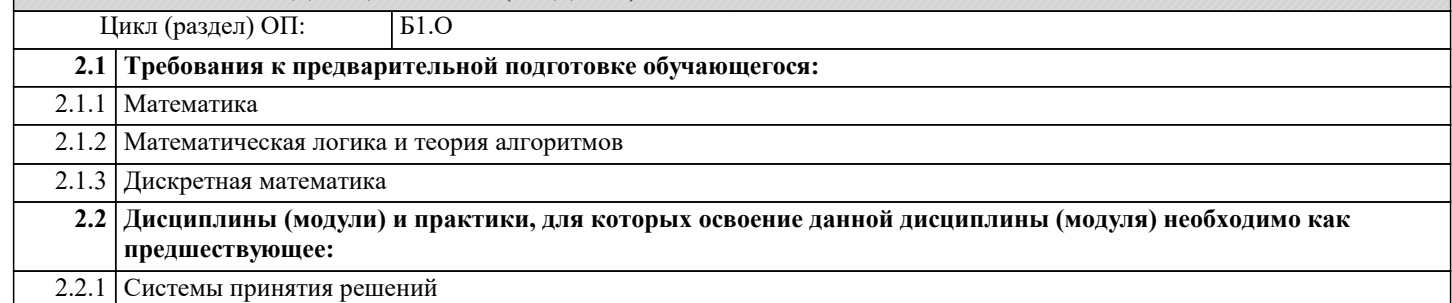

#### **3. ФОРМИРУЕМЫЕ КОМПЕТЕНЦИИ, ИНДИКАТОРЫ ИХ ДОСТИЖЕНИЯ и планируемые результаты обучения**

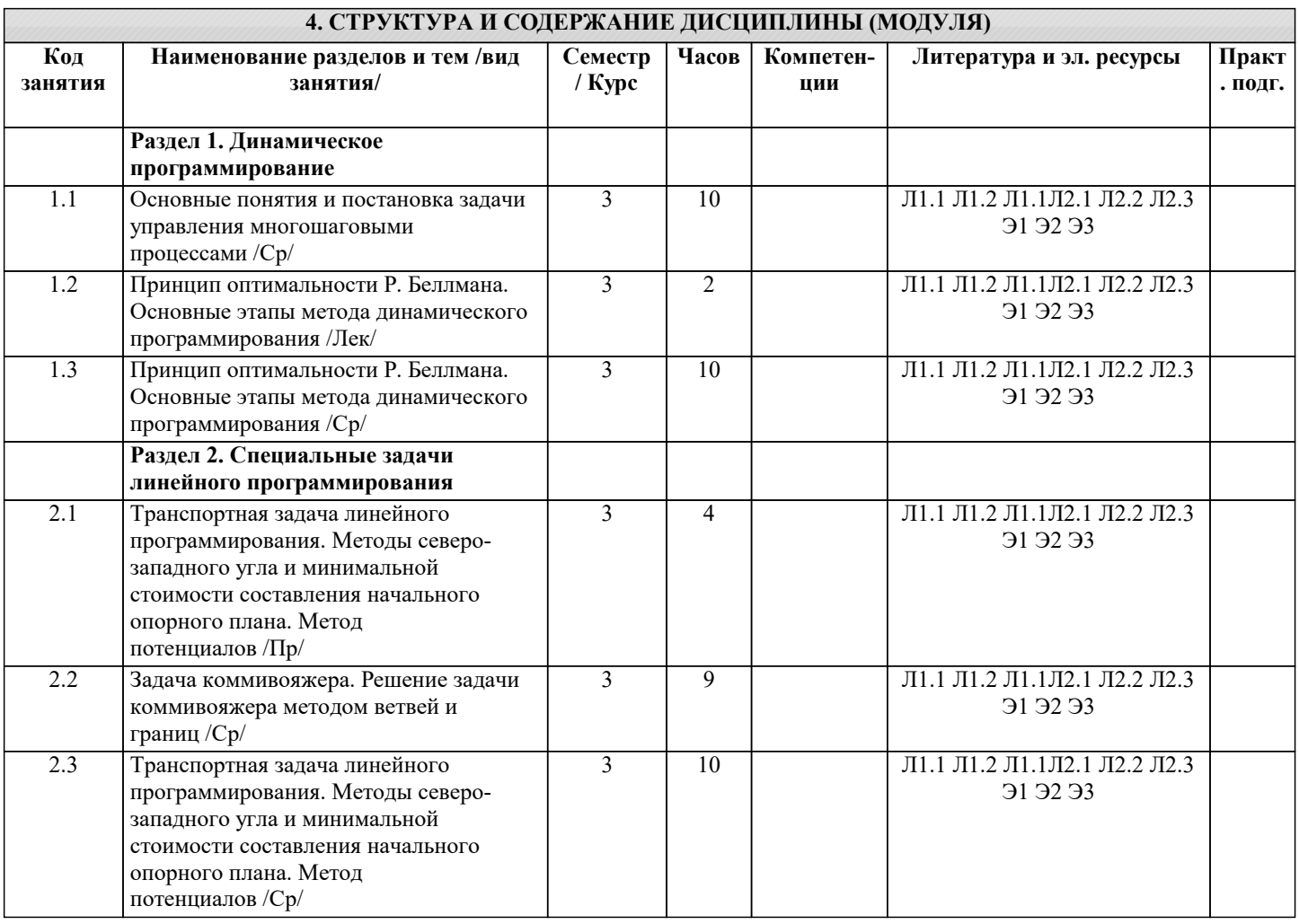

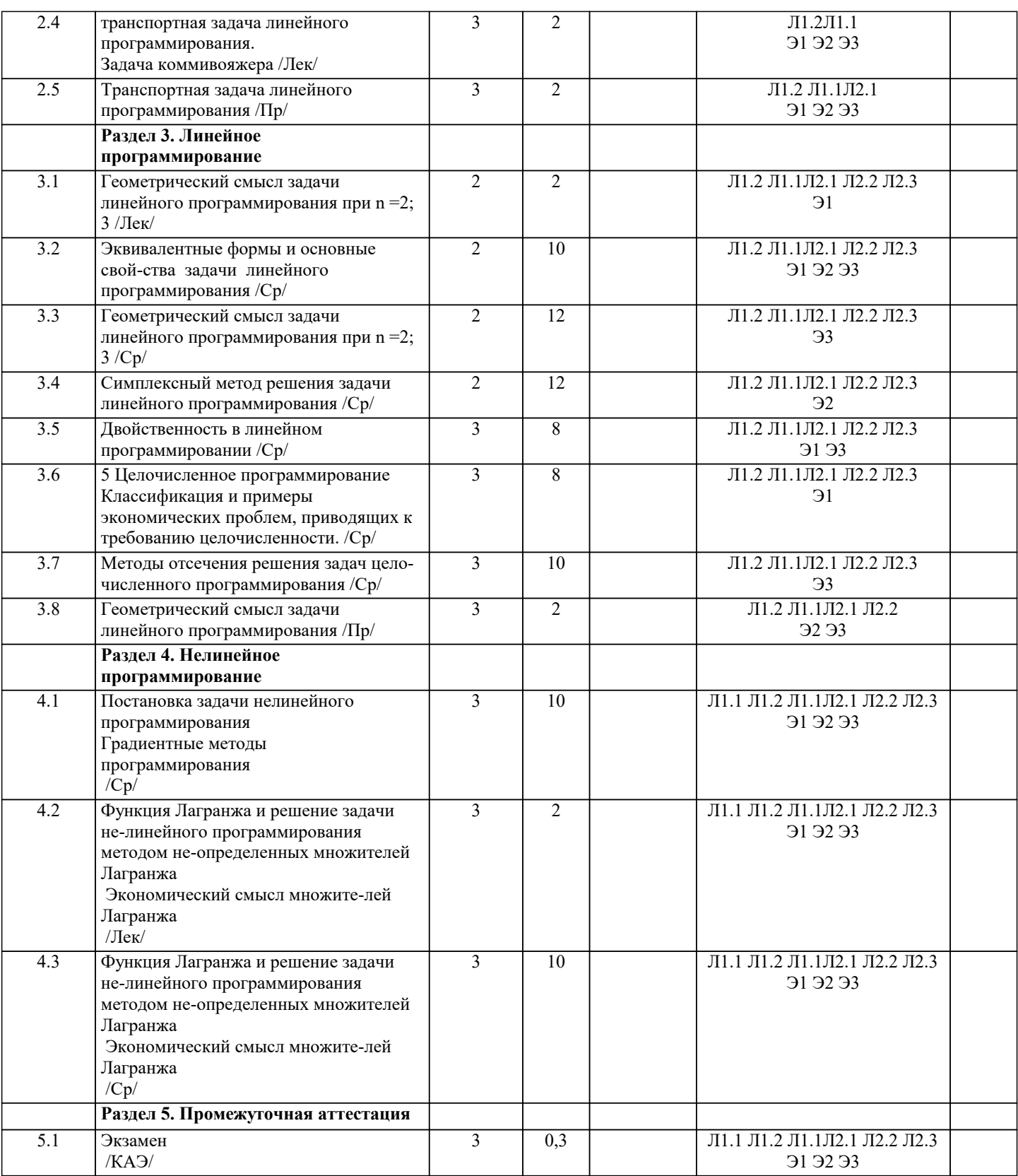

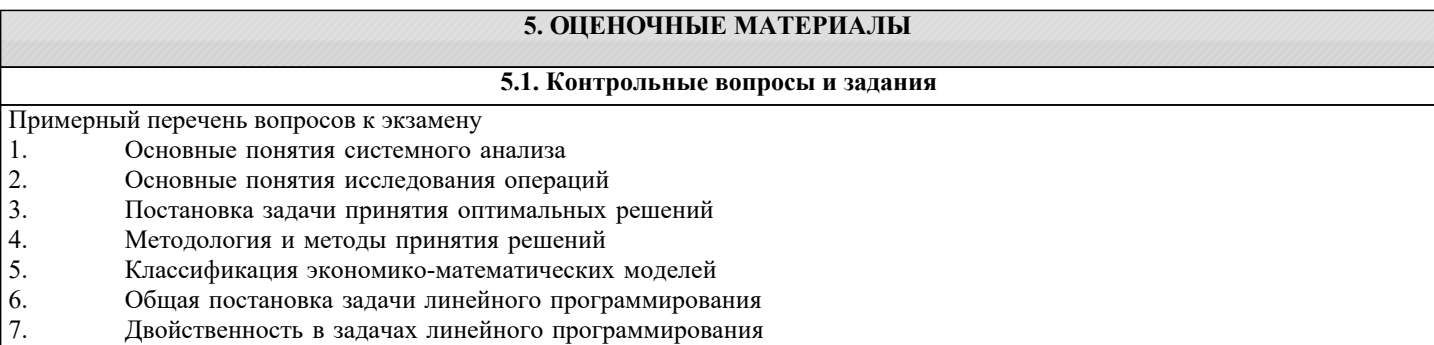

- 8. Решение задач линейного программирования геометрическим методом
- 9. Симплексный метод решения задач линейного программирования
- 10. Постановка транспортной задачи
- 11. Алгоритм решения транспортных задач методом наименьшего элемента
- 12. Алгоритм решения транспортных задач методом потенциалов
- 13. Алгоритм решения транспортных задач методом северо-западного угла<br>14. Постановка залачи пелочисленного программирования
- 14. Постановка задачи целочисленного программирования<br>15. Графический метол решения залач нелочисленного про
- Графический метод решения задач целочисленного программирования
- 16. Постановка задачи коммивояжера
- 17. Алгоритм решения задачи коммивояжера<br>18. Постановка залачи, непочисленного програм
- 18. Постановка задачи. целочисленного программирования<br>19. Принцип оптимальности Беллмана
- 19. Принцип оптимальности Беллмана<br>20. Решение залачи распреления сре
- 20. Решение задачи распределения средств на 1 год
- 21. Решение задачи распределения средств на 2 года
- 22. Решение задачи о замене оборудования<br>23. Управление запасами. Решение складско
- 23. Управление запасами. Решение складской задачи
- 24. Основные понятия теории игр<br>25. Общая характеристика антагон
- 25. Общая характеристика антагонистических игр
- 26. Общая характеристика игры с «природой»
- 27. Характеристики системы массового обслуживания (СМО)
- 28. Характеристики СМО с отказами<br>29. Характеристики СМО с неограни
- 29. Характеристики СМО с неограниченным ожиданием<br>30. Характеристики СМО с ожиданием и с ограниченной
- Характеристики СМО с ожиданием и с ограниченной длиной очереди
- 31. Основные понятия метода сетевого планирования
- 32. Расчет сетевых графиков
- 33. Основные понятия нелинейного программирования
- Решение задач с безусловным экстремумом
- 35. Решение задач с условным экстремумом

Оценочные средства для проведения промежуточной и текущей аттестации обучающихся прилагаются к рабочей программе. Оценочные средства для проведения промежуточной и текущей аттестации обучающихся прилагаются к рабочей программе. Оценочные методические материалы хранятся на кафедре, обеспечивающей преподавание дисциплины и размещены в электронной образовательной среде академии в составе соответствующего курса URL: eios.imsit.ru

#### **5.2. Темы письменных работ**

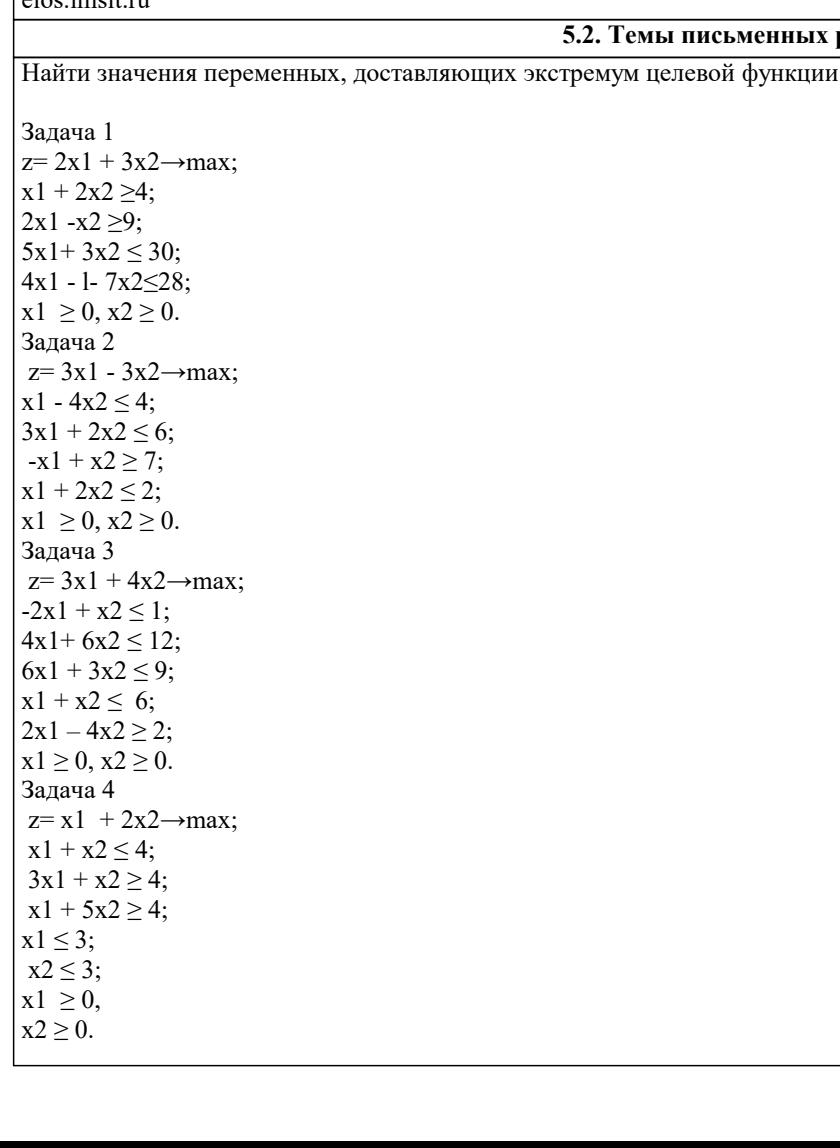

Задача 5

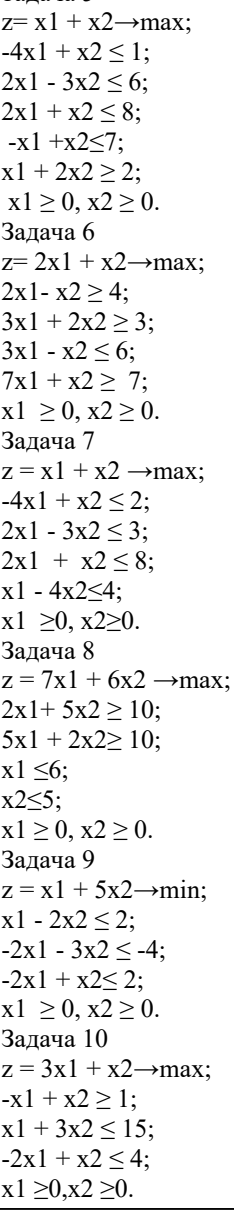

#### **5.3. Фонд оценочных средств**

Оценочные средства для проведения промежуточной и текущей аттестации обучающихся прилагаются к рабочей программе. Оценочные и методические материалы хранятся на кафедре, обеспечивающей преподавание данной дисциплины (модуля), а также размещены в электронная образовательной среде академии в составе соотвествующего курса URL: eios.imsit.ru.

**5.4. Перечень видов оценочных средств**

Задания со свободно конструируемым ответом (СКО) предполагает составление развернутого ответа на теоретический вопрос. Задание с выбором одного варианта ответа (ОВ, в задании данного типа предлагается несколько вариантов ответа, среди которых один верный. Задания со свободно конструируемым ответом (СКО) предполагает составление развернутого ответа, включающего полное решение задачи с пояснениями.

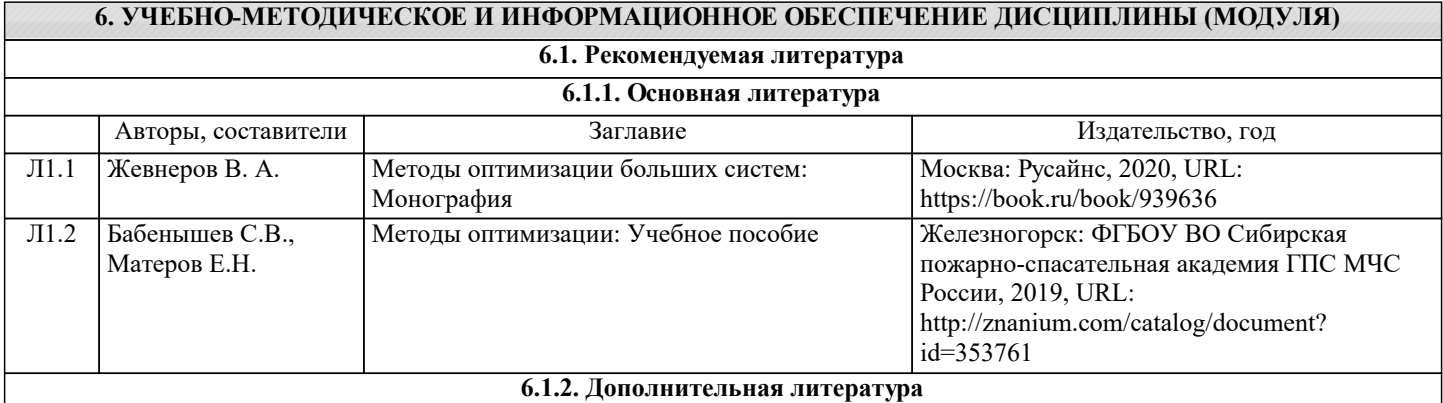

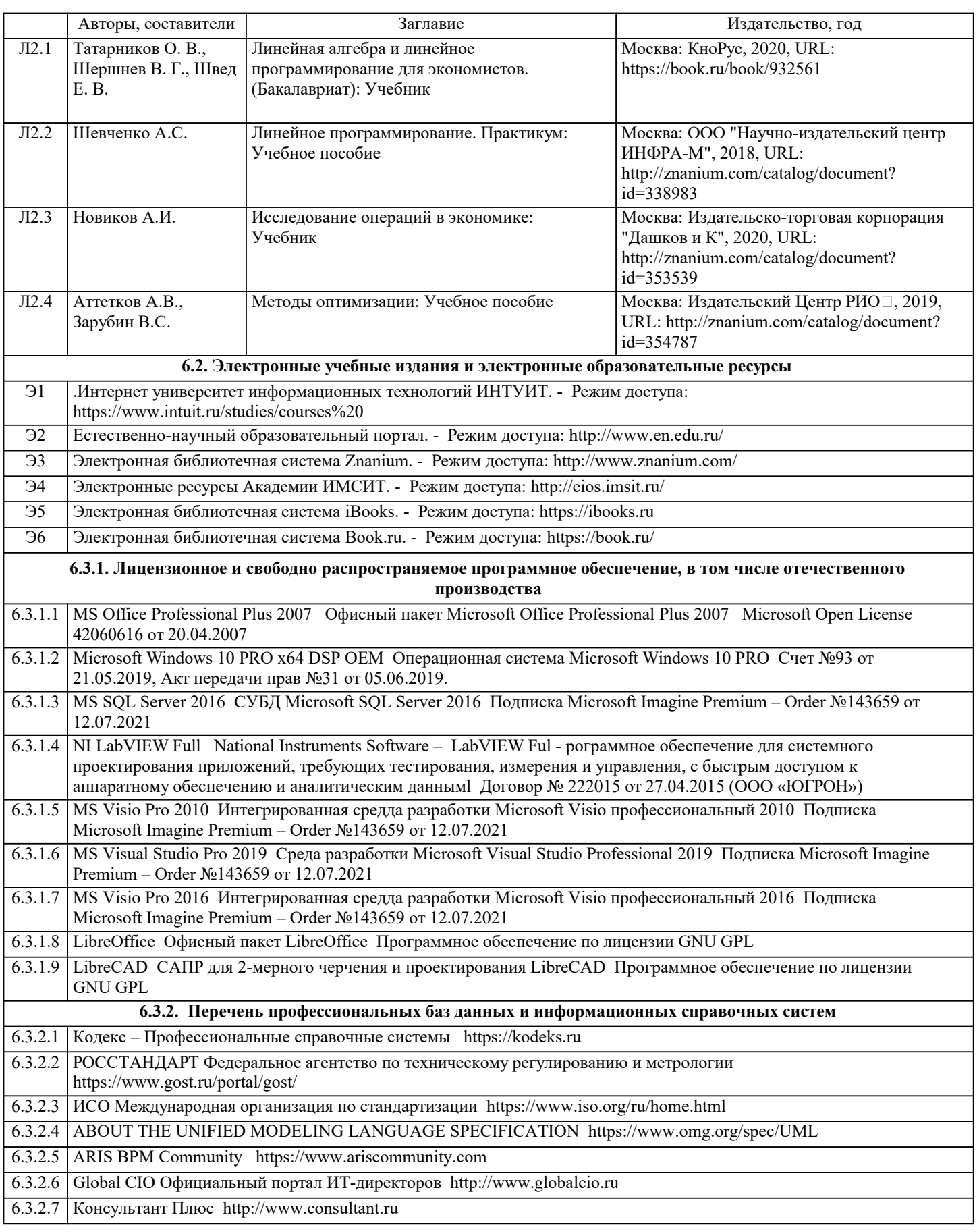

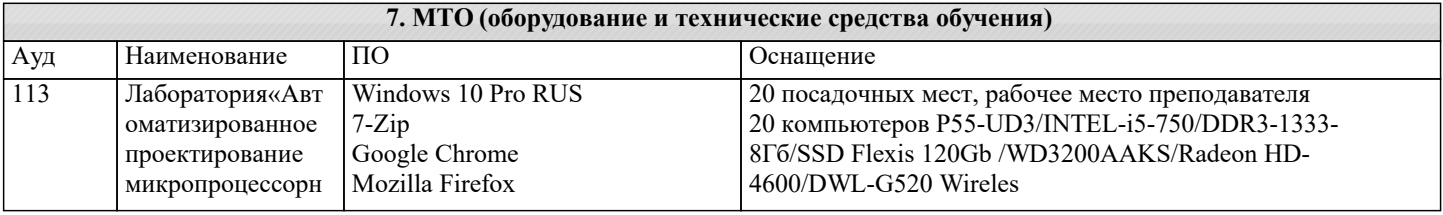

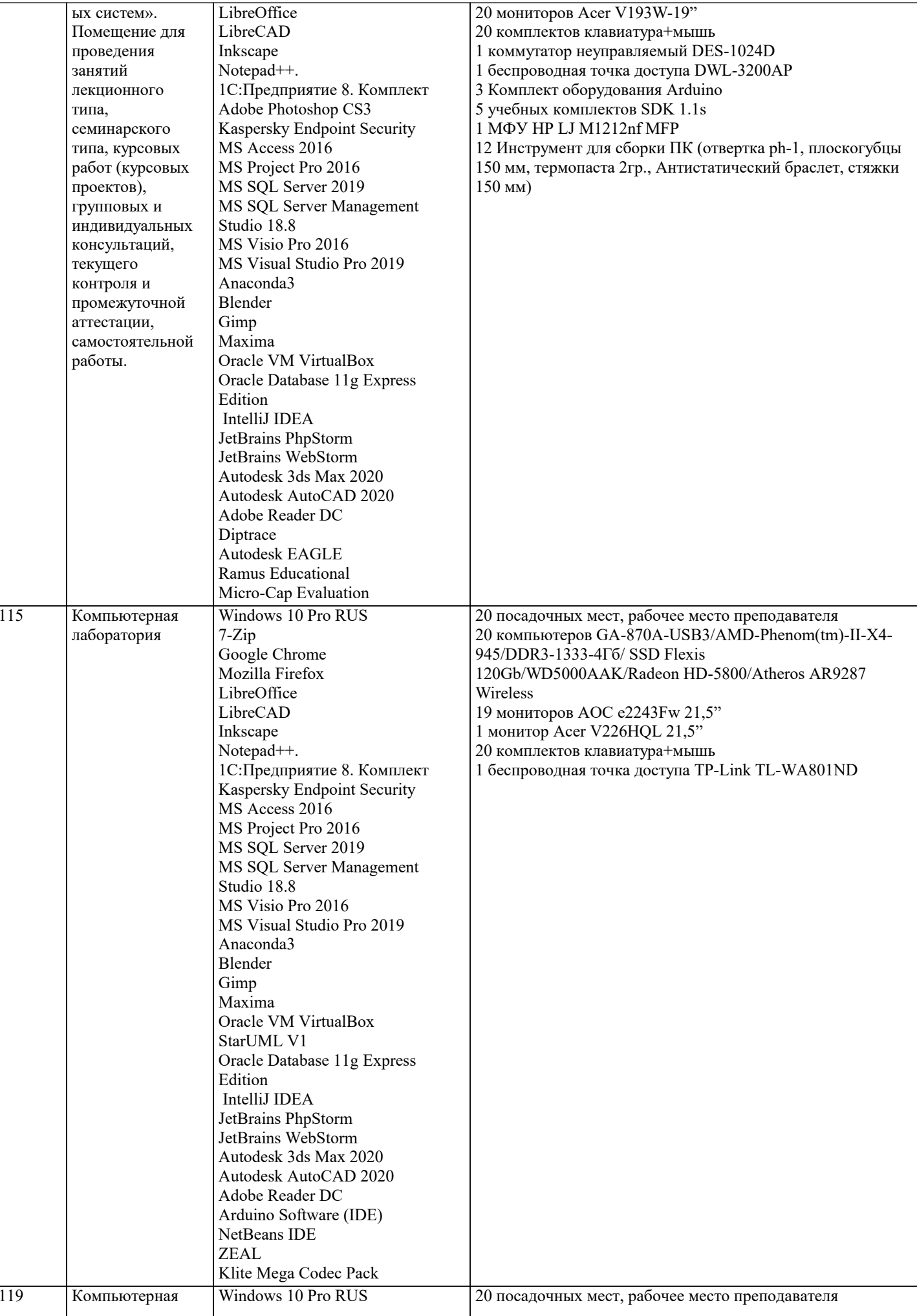

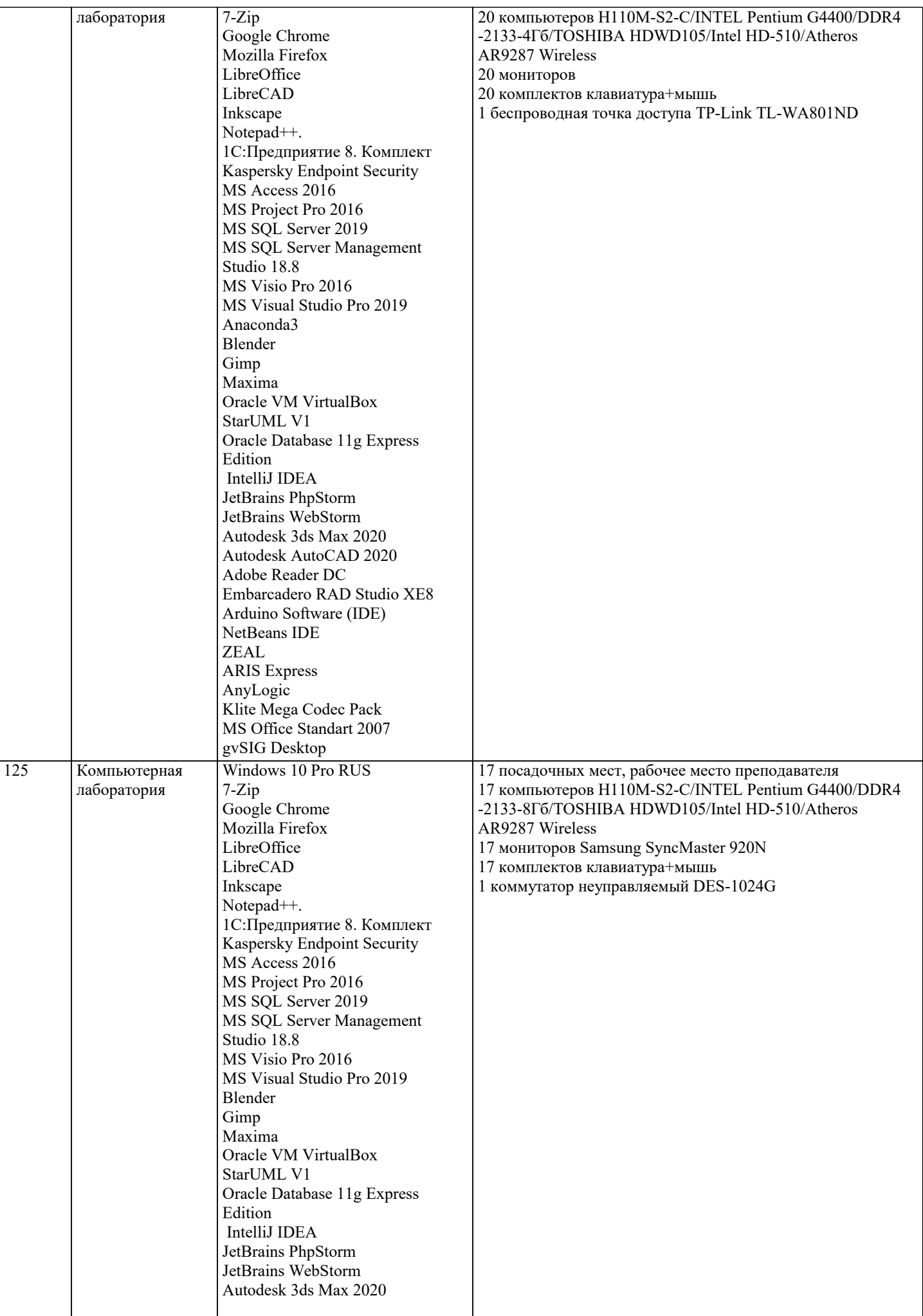

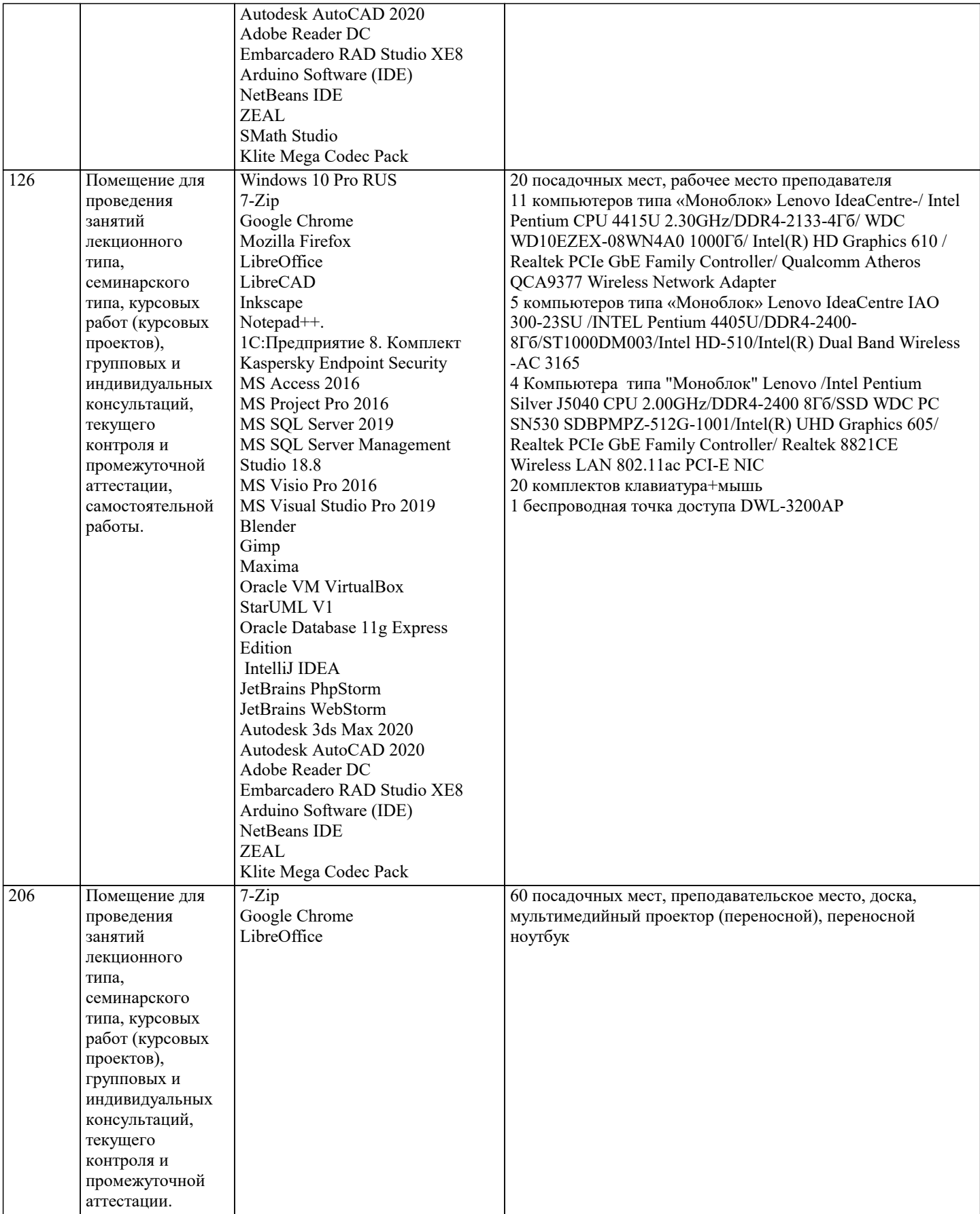

### **8. МЕТОДИЧЕСКИЕ УКАЗАНИЯ ДЛЯ ОБУЧАЮЩИХСЯ ПО ОСВОЕНИЮ ДИСЦИПЛИНЫ (МОДУЛЯ)**

В соответствии с требованиями ФГОС ВО по направлению подготовки реализация компетентностного подхода предусматривает использование в учебном процессе активных и интерактивных форм проведения занятий (разбор конкретных задач, проведение блиц-опросов, исследовательские работы) в сочетании с внеаудиторной работой с целью формирования и развития профессиональных навыков обучающихся.

Лекционные занятия дополняются ПЗ и различными формами СРС с учебной и научной литературой В процессе такой работы студенты приобретают навыки «глубокого чтения» - анализа и интерпретации текстов по методологии и методике

#### дисциплины.

Учебный материал по дисциплине «Высокопроизводительные вычислительные системы». разделен на логически завершенные части (модули), после изучения, которых предусматривается аттестация в форме письменных тестов, контрольных работ.

Работы оцениваются в баллах, сумма которых дает рейтинг каждого обучающегося. В баллах оцениваются не только знания и навыки обучающихся, но и их творческие возможности: активность, неординарность решений поставленных проблем. Каждый модуль учебной дисциплины включает обязательные виды работ – лекции, ПЗ, различные виды СРС (выполнение домашних заданий по решению задач, подготовка к лекциям и практическим занятиям).

Форма текущего контроля знаний – работа студента на практическом занятии, опрос. Форма промежуточных аттестаций – контрольная работа в аудитории, домашняя работа. Итоговая форма контроля знаний по модулям – контрольная работа с задачами по материалу модуля.

Методические указания по выполнению всех видов учебной работы размещены в электронной образовательной среде академии.

Методические указания и материалы по видам учебных занятий по дисциплине:

Вид учебных занятий, работ - Организация деятельности обучающегося

Лекция - Написание конспекта лекций: кратко, схематично, последовательно фиксировать основные положения, выводы, формулировки, обобщения, отмечать важные мысли, выделять ключевые слова, термины. Проверка терминов, понятий с помощью энциклопедий, словарей, справочников с выписыванием толкований в тетрадь. Обозначить вопросы, термины, материал, который вызывает трудности, попытаться найти ответ в рекомендуемой литературе, если самостоятельно не удаётся разобраться в материале, необходимо сформулировать вопрос и задать преподавателю на консультации, на практическом занятии.

Практические занятия - Конспектирование источников. Работа с конспектом лекций, подготовка ответов к контрольным вопросам, просмотр рекомендуемой литературы, работа с текстом. Выполнение практических задач в инструментальных средах. Выполнение проектов. Решение расчётно-графических заданий, решение задач по алгоритму и др.

Самостоятельная работа - Знакомство с основной и дополнительной литературой, включая справочные издания, зарубежные источники, конспект основных положений, терминов, сведений, требующихся для запоминания и являющихся основополагающими в этой теме. Составление аннотаций к прочитанным литературным источникам и др.

#### **9. МЕТОДИЧЕСКИЕ УКАЗАНИЯ ОБУЧАЮЩИМСЯ ПО ВЫПОЛНЕНИЮ САМОСТОЯТЕЛЬНОЙ РАБОТЫ**

Основными задачами самостоятельной работы студентов, являются: во–первых, продолжение изучения дисциплины в домашних условиях по программе, предложенной преподавателем; во–вторых, привитие студентам интереса к технической и математической литературе, инженерному делу. Изучение и изложение информации, полученной в результате изучения научной литературы и практических материалов, предполагает развитие у студентов как владения навыками устной речи, так и способностей к четкому письменному изложению материала.

Основной формой контроля за самостоятельной работой студентов являются практические занятия, а также еженедельные консультации преподавателя.

Практические занятия – наиболее подходящее место для формирования умения применять полученные знания в практической деятельности.

При подготовке к практическим занятиям следует соблюдать систематичность и последовательность в работе. Необходимо сначала внимательно ознакомиться с содержанием плана практических занятий. Затем, найти в учебной литературе соответствующие разделы и прочитать их. Осваивать изучаемый материал следует по частям. После изучения какой-либо темы или ее отдельных разделов необходимо полученные знания привести в систему, связать воедино весь проработанный материал.

При подведении итогов самостоятельной работы преподавателем основное внимание должно уделяться разбору и оценке лучших работ, анализу недостатков. По предложению преподавателя студент может изложить содержание выполненной им письменной работы на практических занятиях

Контроль качества выполнения самостоятельной (домашней) работы может осуществляться с помощью устного опроса на лекциях или практических занятиях, обсуждения подготовленных научно-исследовательских проектов, проведения тестирования.

Устные формы контроля помогут оценить владение студентами жанрами научной речи (дискуссия, диспут, сообщение, доклад и др.), в которых раскрывается умение студентов передать нужную информацию, грамотно использовать языковые средства, а также ораторские приемы для контакта с аудиторией.

Письменные работы позволяют оценить владение источниками, научным стилем изложения, для которого характерны: логичность, точность терминологии, обобщенность и отвлеченность, насыщенность фактической информацией. Вид работы: Самостоятельное изучение разделов, Самоподготовка (проработка и повторение лекционного материала и материала учебников и учебных пособий, подготовка к лабораторным и практическим занятиям, коллоквиумам, рубежному контролю и т.д.)

Вид контроля: Контрольный опрос (устный, письменный). Контрольная аудиторная (домашняя) работа. Индивидуальное собеседование. Зачёт

Методические указания по выполнению самостоятельной работы по дисциплине «Теория систем и системный анализ». Работа предполагает использование приобретённых на практических занятиях навыков решения задач по использованию методов системного анализа и теории систем для анализа и синтеза систем Варианты заданий приведены в списке: Задача1

Необходимо определить целевую функцию системы при условии, что при строительстве нового склада временного хранения (СВХ) было выявлено, что в комплексе СВХ необходимо иметь по меньшей мере 4 малых (30 м 2 ), 6 средних (75 м 2 ) и 9 больших (100 м 2 ) помещений. При этом общий объем вновь создаваемых помещений не должен быть меньше 2500 м 2 . По расчетам, ожидаемые затраты на строительство: 1 тыс. долл. - для каждого малого, 3 тыс. долл. — для каждого среднего и 10 тыс. долл. — для каждого большого помещения. Строительная компания хотела бы ограничить расходы, связанные со строительством, суммой в 1 млн. долл.

Задача 2

Рассматривается проект покупки доли (пакета акций) в инвестиционном проекте. Пакет стоит 3,2 млн., и по завершению проект принесет доход 10 млн. с вероятностью 0,4 или ничего с вероятностью 0,6. При этом через некоторое время будет опубликован прогноз аналитической фирмы относительно успеха этого проекта. Прогноз верен с вероятностью 0,8, то есть, равны 0,2 условные вероятности. Однако, в случае положительного прогноза пакет порождает до 7,3 млн., а в случае отрицательного подешевеет до 1,2 млн. Требуется составить стратегию действий: покупать ли долю, или ждать прогноза, и совершать ли покупку при том или ином результате прогноза.

Задача 3. Решить задачу методом деревьев.

Фермер Мак-кой может выращивать либо кукурузу, либо соевые бобы. Вероятность того, что цены на будущий урожай этих культур повысятся, останутся на том же уровне или понизятся, равна соответственно 0.25, 0.30 и 0.45. Если цены возрастут, урожай кукурузы даст 30 000 долларов чистого дохода, а урожай соевых бобов – 10 000 долларов. Если цены останутся неизменными, Мак-кой лишь покроет расходы. Но если цены станут ниже, урожай кукурузы и соевых бобов приведет к потерям в 35 000 и 5 000 долларов соответственно.

а) Представьте данную задачу в виде дерева решений.

b) Какую культуру следует выращивать Мак-кою?

Задача 4.

 Дима является студентом УГТУ. В этом году его сестра Света и брат Витя тоже поступили в УГТУ. Они не проживают в Ухте, поэтому ребята решили снять квартиру. Для выбора квартиры они сформулировали три основных критерия: местонахождение (улица), стоимость за месяц и репутация района. Но также существует одно важное условие: они могут пользоваться одной машиной. Ставится вопрос: какую из трех квартир выбрать для проживания?